## **RevisionFX REFlex 5.2.8 Win X64 vankham**

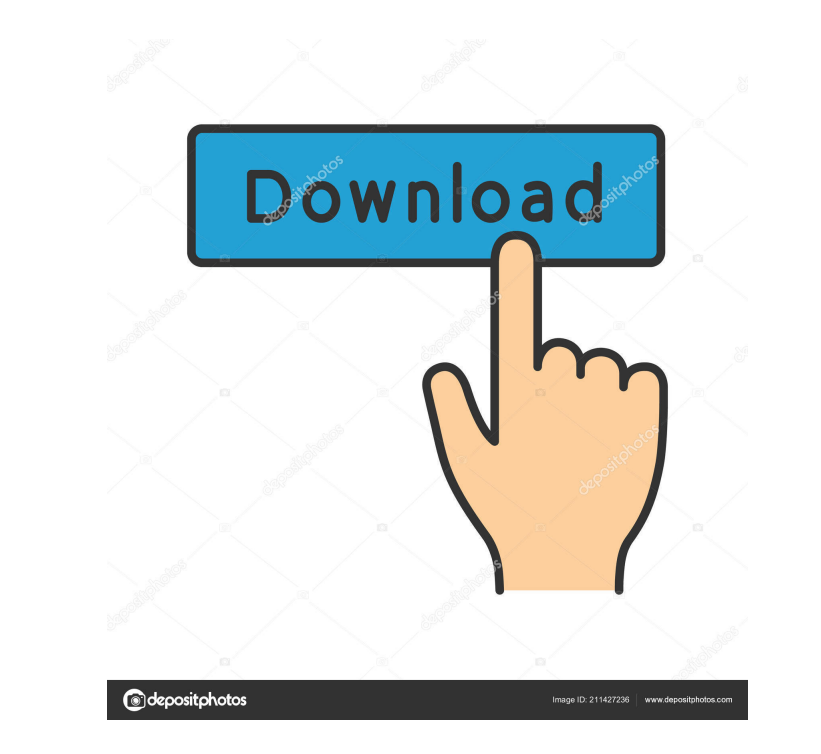

Flex morphing and warping systems. RE:Vision Effects is used as a source library for this tutorial. If you do not have a copy of the RE:Vision Effects 7,8,9, 10 Version: 1.1.1.36 This tutorial assumes you have a basic know knowledge of animations and composition would be helpful. There are three types of animation in this tutorial. There is an animation with fixed frames, a circular animation whene the motion is driven by keyframes and the t that gives the most trouble is the morphing. This is the where you will need to know how to tweak animation and control. You will see how to help you get started. You will learn how to re-frame your animations and how to c effects. There are three type of animation in this tutorial. There is an animation with fixed frames, a circular animation, and a dynamic animation where the motion is driven by keyframes and the transform functions. [[\$Fl

revisionfx reflex 5.2.8 win â^š Rene, you are wrong somewhere, and if you are right, then you were looking in the wrong place. I know about one guy who opened an account in the office and began to play. At first, everythin happened that he did not expect. Within a month he lost everything!!! Everything he had!!! He was shocked! He didn't expect this turn of events. After that, he stopped playing. He did not want to play in this office anymor fffad4f19a

> [Enter Password For The Encrypted File Setup Mudbox 2013 Crack](https://together-19.com/upload/files/2022/05/qMSW36aowOdsvVR8yoiq_13_0c1db2ec6258210d8b4f86a07d8deb09_file.pdf) [Tinkercad 2010 Crack 32 Bit Torrent Torrent](https://docs.google.com/viewerng/viewer?url=vukau.com/upload/files/2022/05/5RzTOk54KjsPNbd9o2iL_13_47496b9dd6e3246c703fab6872e386f9_file.pdf) [downloadvabatalhafinaldublado](https://pop-chats.com/upload/files/2022/05/IkYe65Ts9Btr18hUAVZy_13_31ead4f86053d3ecc3d127f1fd2576d4_file.pdf) [uleadvideostudio11plusactivationcodekeygenidm](https://flagonsworkshop.net/upload/files/2022/05/my6U9lZyBmD8AhV8HvLU_13_47496b9dd6e3246c703fab6872e386f9_file.pdf) [Bikecad Pro Full Cracked Iso Gam](https://docs.google.com/viewerng/viewer?url=chat.byoe.tv/upload/files/2022/05/Wd5Qq25nOjQ25HfHNs13_13_0c1db2ec6258210d8b4f86a07d8deb09_file.pdf)